The book was found

SQL: Beginner's Guide For Coding SQL (database Programming, Computer Programming, How To Program, Sql For Dummies, Java, Mysql, The Oracle, Python, PHP, ... (HTML, Programming, Coding, CSS Book 7)

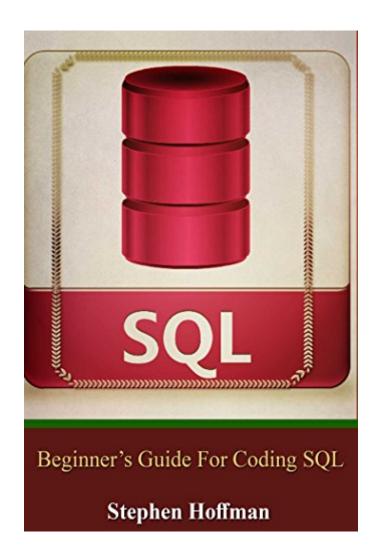

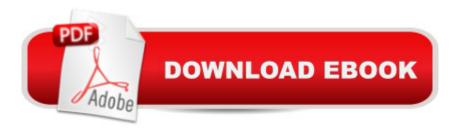

# Synopsis

SqlSale price. You will save 66% with this offer. Please hurry up! Beginnerâ ™s Guide for Coding SQL (sql, database programming, computer programming, how to program, sql for dummies) The Beginnerâ <sup>™</sup>s Guide for Coding SQL is a user-friendly eBook designed for complete beginners. You might have encountered the MySQL database after hosting your personal website or while establishing your game server. The problem is, you might not have the idea of how to configure any database that uses structured query language, or commonly known as, SQL.All topics presented in this book were discussed in non-complex standards to help non-technical readers in learning SQL. It is notetaking that SQL topics are fairly complex by nature; however, all these complexities will be removed in this book and all topics will be presented in the easiest way possible. In order to teach vou about SQL, the first chapter will be discussing mainly on database. This will help you in familiarizing the environment where you will mostly use the structured guery language. At the end of this book, you will be able to acquire sufficient knowledge in order to execute specific SQL statements. This will prepare you in learning advance database programming including, but not limited to, database creation, database query, the addition of data, and the deletion of data. This book aims to provide you with the following: Introduction to Database Close Look to Relational ModelsOverview of SQLTables and ColumnsBasic SQL StatementsData Creation in SQL& Data Types SELECT CommandFROM & WHERE ClausesDownload your copy of "Sql" by scrolling up and clicking "Buy Now With 1-Click" button.

## **Book Information**

File Size: 616 KB Print Length: 51 pages Simultaneous Device Usage: Unlimited Publisher: SQL (December 11, 2015) Publication Date: December 11, 2015 Sold by:Â Digital Services LLC Language: English ASIN: B019A7VQD8 Text-to-Speech: Enabled X-Ray: Not Enabled Word Wise: Not Enabled Lending: Not Enabled

### Enhanced Typesetting: Not Enabled

Best Sellers Rank: #273,956 Paid in Kindle Store (See Top 100 Paid in Kindle Store) #6 in Kindle Store > Kindle eBooks > Engineering & Transportation > Engineering > Electrical & Electronics > Optics > Lasers #32 in Books > Science & Math > Physics > Light #58 in Books > Computers & Technology > Databases & Big Data > MySQL

### **Customer Reviews**

Okay, I didn't know that SQL is a programming language. In fact, since I am not a tech savvy person, this is the first time that I've fully read about it. And this book did amazing wonders on my limited understanding about programming in general. It has discussions that helped me comprehended SQL even more; topics like the well explained intro to Database, an overview of SQL, essential things about tables and columns, and so much more. I am not into the technical world much, but adding a new knowledge, like what I got from this book, will surely help me a lot.

I liked that the book says everything is accessible and understandable for the common user of computer. I'm curious to know about this programming language and I was able to understand the examples given in the book. I also noted correctly that the author has crafted the book is that you step by step understand how to use SQL.I recommend this book.

This is the perfect starter's guide for anyone completely new to SQL. I work with MS SQL daily. I have literally read dozens of books and attended numerous SQL courses. Although I am myself now proficient in SQL, I'm always looking for the easiest way to teach it to people who I work with that have no SQL experience whatsoever. The single biggest problem with every book I've tried up to this point is how they overcomplicate simple descriptions. Even the my "Teach yourself SQL in 10 minutes" is way too wordy at times. This truly is a "SIMPLIFIED" beginner's guide, just as it's titled.Take SQL as a form of accounting via spreadsheets. Some companies utilize them to setup a process for keeping up with company finances. Where as app or software developers also utilize them to set for different criteria for the creation of those items. This guide just gives you a shorter, more quicker and easier to learn version of it so that it makes it more easier to grasp. This guide is worth you keeping in your library arsenal.

I really appreciated reading this quick start book to SQL. From the beginning it does a great job of explaining the basics of SQL such as what the fields and record in a table indicate to SQL syntax

and structure. It even has table examples to show how to retrieve something from a table. This is very beneficial to any SQL beginner, and I am sure even experienced SQL users! Great and easy read!

This is definitely good book if you need to learn how to use databases. It goes into detail and even includes pictures for visual learners. I could totally use this for ideas and I like the how the author takes his time dissecting every element of SQL. If I could share a copy with all my friends who are into technological business, I certainly would because I think new folks shouldn't have difficulty understanding the basics of SQL.I only recommend this to people who are new to SQL and require this type of information.

Examined backup of the data and performing a system restore. Described Microsoft Analysis Services, Microsoft Reporting Services and other tools for business analysis. The technology works with XML documents manage spatial data, full text search and many more. For novice programmers

A lot of useful information. In the book a lot of examples. Very useful book for those beginning to work with SQL. The book contains a list of technologies with brief examples. And it really can read both beginners and experienced.

SQL is a complex programming language, which is difficult to learn yourself in my opinion. With this book, my study of the language was much easier. I like how the author presents the material in the book and describes the complexities of the language in the tables. I liked it and so I put 5 stars

#### Download to continue reading...

SQL: Beginner's Guide for Coding SQL (database programming, computer programming, how to program, sql for dummies, java, mysql, The Oracle, python, PHP, ... (HTML, Programming, Coding, CSS Book 7) JAVA: The Ultimate Guide to Learn Java Programming Fast (Programming, Java, Database, Java for dummies, coding books, java programming) (HTML, Javascript, ... Developers, Coding, CSS, PHP Book 1) PHP: MySQL in 8 Hours, For Beginners, Learn PHP MySQL Fast! A Smart Way to Learn PHP MySQL, Plain & Simple, Learn PHP MySQL Programming Language in Easy Steps, A Beginner's Guide, Start Coding Today! Java: The Ultimate Guide to Learn Java and C++ (Programming, Java, Database, Java for dummies, coding books, C programming, c plus plus, programming for ... Developers, Coding, CSS, PHP Book 2) Python: PYTHON CRASH COURSE - Beginner's Course To Learn The Basics Of Python Programming In 24 Hours!: (Python, Python

Programming, Python for Dummies, Python for Beginners, python crash course) JAVA: Quick and Easy JAVA Programming for Beginners (Java, java programming, java for dummies, java ee, java swing, java android, java mobile java apps) HTML: Learn HTML In A DAY! - The Ultimate Crash Course to Learning the Basics of HTML In No Time (HTML, HTML Course, HTML Development, HTML Books, HTML for Beginners) PHP: Learn PHP In A DAY! - The Ultimate Crash Course to Learning the Basics of the PHP In No Time (PHP, PHP Programming, PHP Course, PHP Development, PHP Books) Programming: Computer Programming for Beginners: Learn the Basics of Java, SQL & C++ - 3. Edition (Coding, C Programming, Java Programming, SQL Programming, JavaScript, Python, PHP) Python: Learn Python In A DAY! - The Ultimate Crash Course to Learning the Basics of Python In No Time (Python, Python Course, Python Development, Python Books, Python for Beginners) C++: Beginners Guide to Learn C++ Programming Fast and Hacking for Dummies (c plus plus, C++ for beginners, JAVA, programming computer, hacking, how to ... Programming, Coding, CSS, Java, PHP Book 5) PYTHON: Python in 8 Hours, For Beginners, Learn Python Fast! A Smart Way to Learn Python, Plain & Simple, Learn Python Programming Language in Easy Steps, A Beginner's Guide, Start Coding Today! Learning PHP, MySQL & JavaScript: With jQuery, CSS & HTML5 (Learning Php, Mysgl, Javascript, Css & Html5) Python: Learn Python FAST - The Ultimate Crash Course to Learning the Basics of the Python Programming Language In No Time (Python, Python Programming, ... (Learn Coding Fast with Hands-On Project 7) PHP: QuickStart Guide - The Simplified Beginner's Guide To PHP (PHP, PHP Programming, PHP5, PHP Web Services) SQL: Learn SQL In A DAY! - The Ultimate Crash Course to Learning the Basics of SQL In No Time (SQL, SQL Course, SQL Development, SQL Books, SQL for Beginners) Programming For Beginner's Box Set: Learn HTML, HTML5 & CSS3, Java, PHP & MySQL, C# With the Ultimate Guides For Beginner's (Programming for Beginners in under 8 hours!) MYSQL Programming Professional Made Easy 2nd Edition: Expert MYSQL Programming Language Success in a Day for any Computer User! (MYSQL, Android programming, ... JavaScript, Programming, Computer Software) Programming #45: Python Programming Professional Made Easy & Android Programming In a Day! (Python Programming, Python Language, Python for beginners, ... Programming Languages, Android Programming) C++: The Crash Course to Learn C++ Programming and Computer Hacking (c plus plus, C++ for beginners, programming computer, hacking the system, how to ... Coding, CSS, Java, PHP) (Volume 9)

<u>Dmca</u>